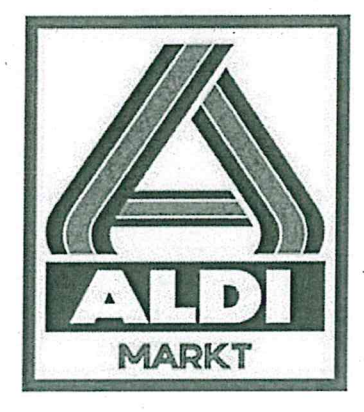

# Entwässerungskonzept

# **ALDI Markt** Haan

## Erläuterungsbericht

Oktober 2013

 $\bullet$ 

Ausfertigung 5 / 7

Ingenieurbüro Reinhard Beck

Projekt Nr.: 2606

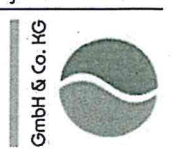

Kocherstraße 27

42369 Wuppertal

Tel.: 02 02 / 2 46 78 - 0

# **ALDI**

# Entwässerungskonzept

## **ALDI Markt**

## **Haan**

## Erläuterungsbericht

Oktober 2013

Projektleiter: Daniel Schäfer

Projekt Nr.: 2606

Ingenieurbüro Reinhard Beck GmbH & Co. KG

Tel.: 02 02 / 2 46 78 - 0 Kocherstraße 27 42369 Wuppertal  $\bullet$ 

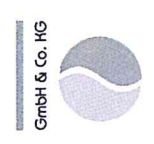

## Inhaltsverzeichnis

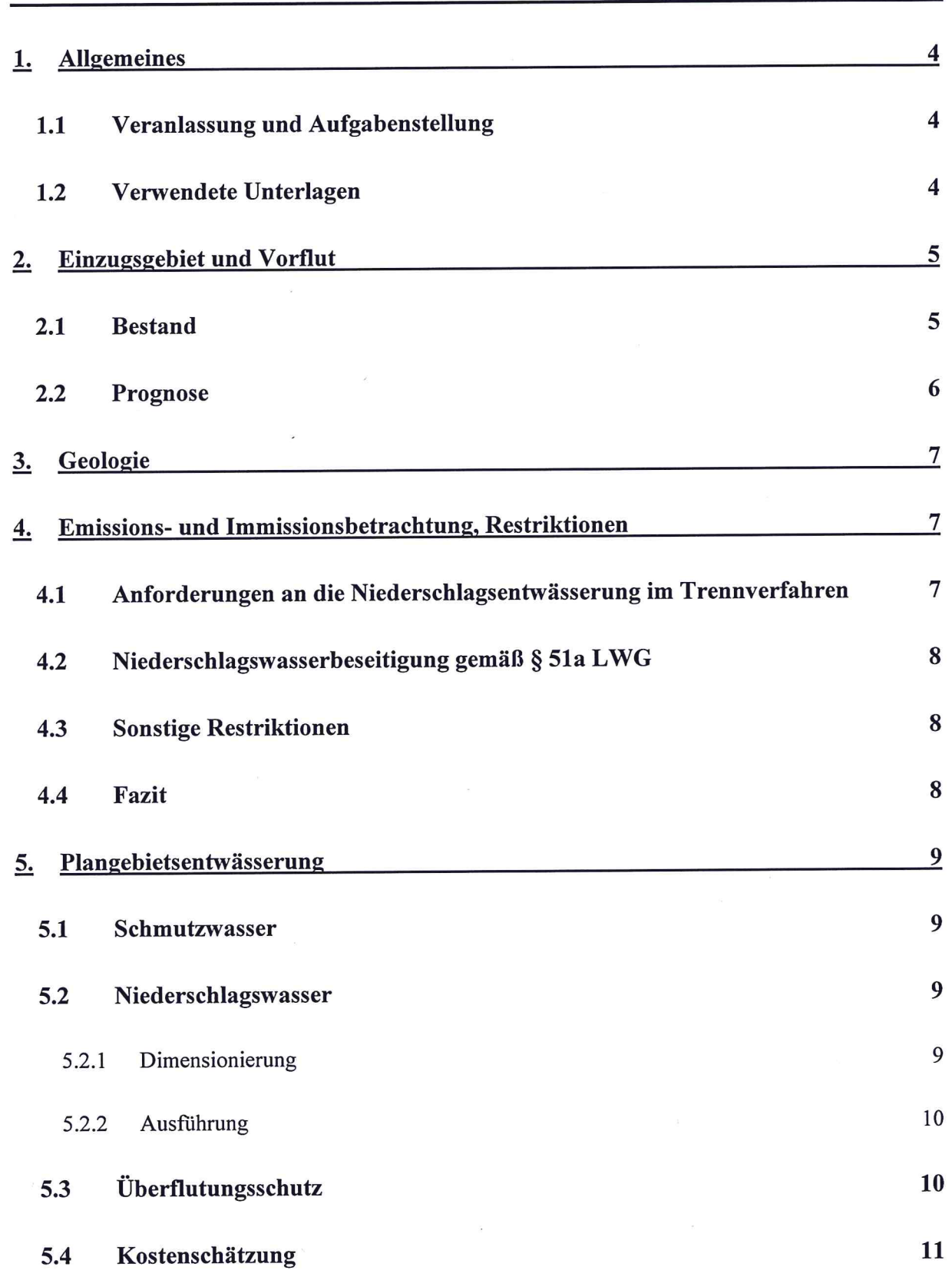

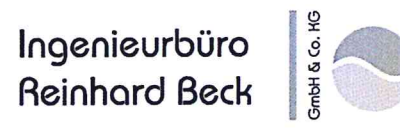

 $12$ 

## Abbildungsverzeichnis

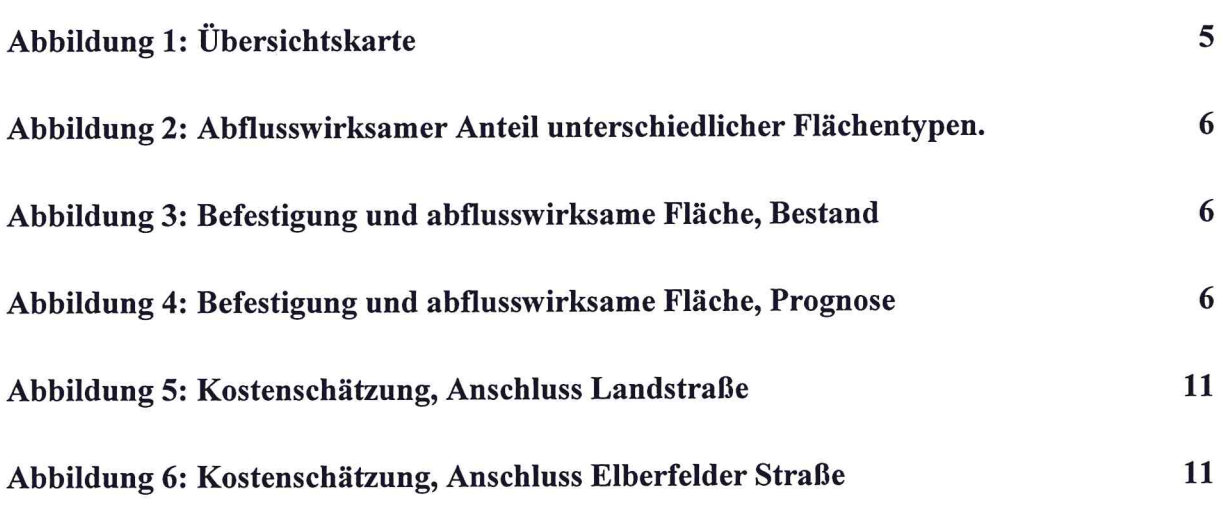

## Anlagen:

 $\sim$ 

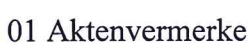

02 Berechnung A117

03 Kostenschätzung

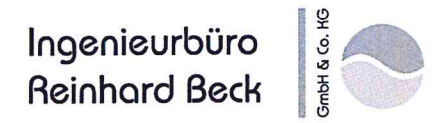

### **Allgemeines** 1.

### Veranlassung und Aufgabenstellung  $1.1$

Der Bebauungsplan Nr. 177 "ALDI Landstraße" sieht einen neuen Standort des bestehenden ALDI Marktes an der Landstraße in Haan vor. Im Rahmen der Erweiterung wird das Gebäude nach Abriss an neuer Stelle auf demselben Grundstück neu errichtet. Auf Grund der zu erwartenden Vergrößerung der zu entwässernden Fläche ist im gleichen Zuge die Dach und Grundstücksentwässerung neu zu planen.

Im Rahmen dieser Studie ist eine geeignete und mit den Fachbehörden abgestimmte Plangebietsentwässerung zu konzipieren und die Randbedingungen für die weitere Planung zu benennen.

#### $1.2$ Verwendete Unterlagen

Für diese Studie wurden die folgenden Unterlagen verwendet:

- Lageplan Bestand, Wolters Partner
- Lageplan Prognose, Wolters Partner
- Kanaldaten öffentlicher Kanal, analog, Stadt Haan
- Kanaldaten privater Kanal, analog, Architekturbüro Adam-Gisselbach
- KOSTRA-DWD 2000 Atlas
- DIN 1986-100, Entwässerungsanlagen für Gebäude und Grundstücke
- DWA-A117, Bemessung von Regenrückhalteräumen ÷.
- Geotechnisches Gutachten, Grüning Consulting, 09.2013

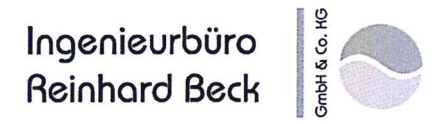

### $2.$ **Einzugsgebiet und Vorflut**

Das Gewerbegebiet entlang der Landstraße ist bereits zum größten Teil erschlossen. Die Entwässerung erfolgt im Trennsystem. Der Regenwasserkanal zur Ableitung des Niederschlagswassers verläuft entlang der Landstraße und Elberfelder Straße und mündet schließlich kurz vor dem RÜB Höfgen in einen Mischwasserkanal. Das RÜB entlastet den nicht klärpflichtigen Teil in den Hühnerbach. Der klärpflichtige Anteil wird weiter zu Kläranlage Solingen Gräfrath gepumpt.

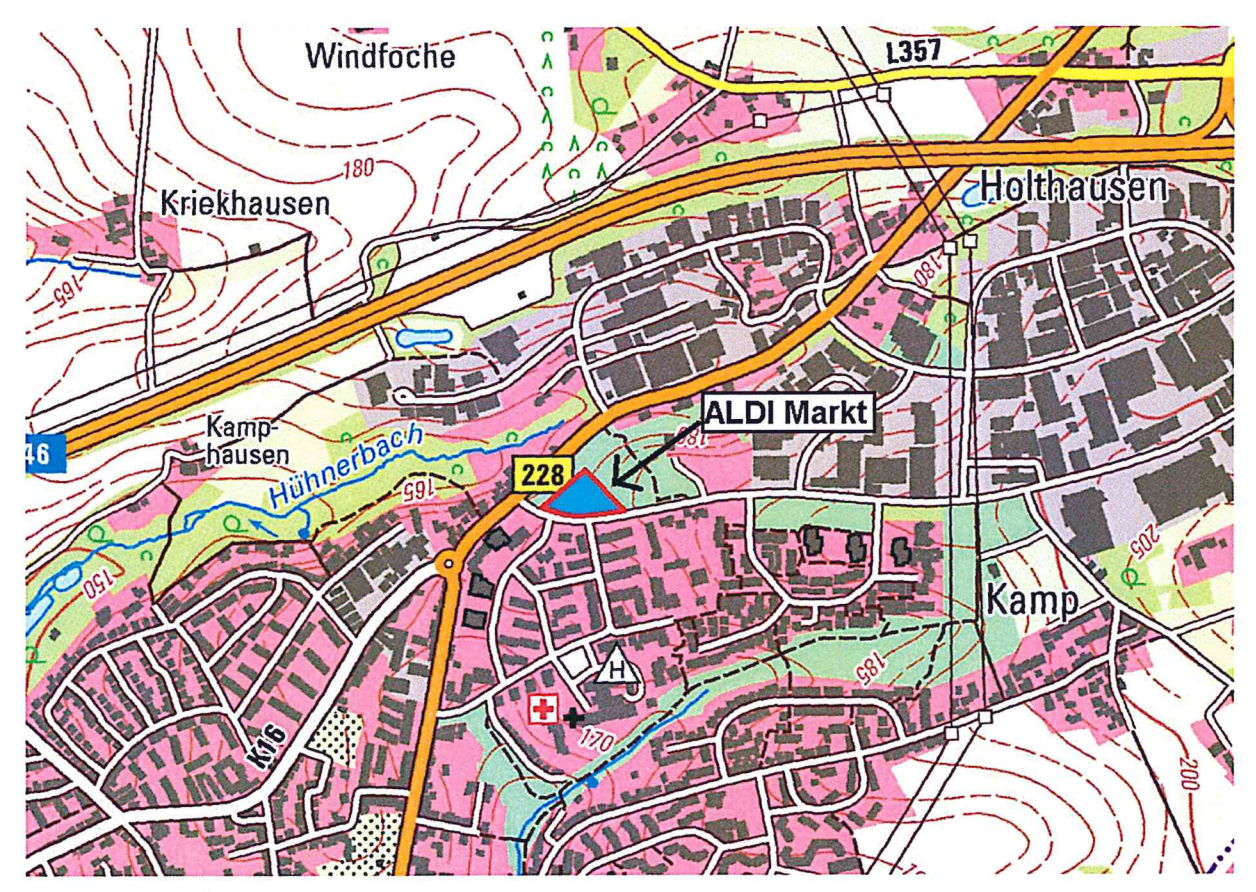

Abbildung 1: Übersichtskarte

### $2.1$ **Bestand**

Die gesamte befestigte Fläche unterteilt sich in Pflaster-, Asphalt-, Dach- und Grünfläche. Aus entwässerungstechnischer Sicht sind diese etwas unterschiedlich zu handhaben. Die jeweiligen Ansätze sind nachfolgen aufgeführt.

5

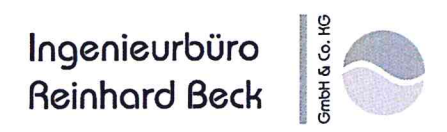

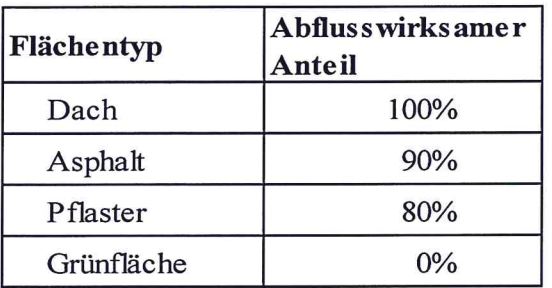

## Abbildung 2: Abflusswirksamer Anteil unterschiedlicher Flächentypen.

Unter Anwendung dieses Ansatzes ergeben sich für den Standort ALDI-Markt folgende abflussrelevante Flächenwerte:

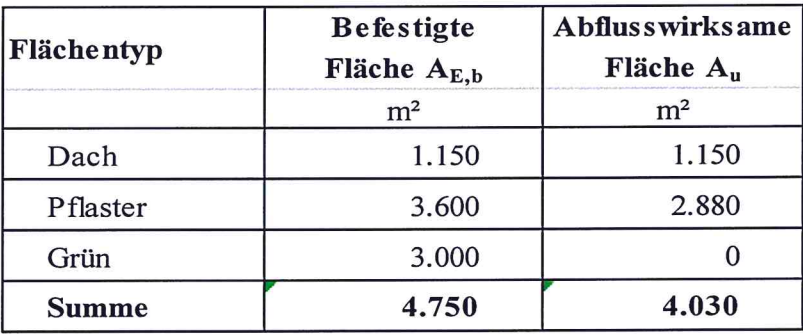

Abbildung 3: Befestigung und abflusswirksame Fläche, Bestand

### $2.2$ Prognose

Der neue Markt wird entlang der nord-östlichen Grundstücksgrenze errichtet. In diesem Zuge kommt es zu einer Vergrößerung der abflusswirksamen Dach- und Pflasterflächen. Um Eingriffe in den öffentlichen Straßenraum zu vermeiden, wird an die bestehenden Anschlüsse an der westlichen Grundstücksgrenze angeschlossen. Die zukünftigen Flächenanschlusswerte sind in der nachfolgenden Tabelle aufgeführt.

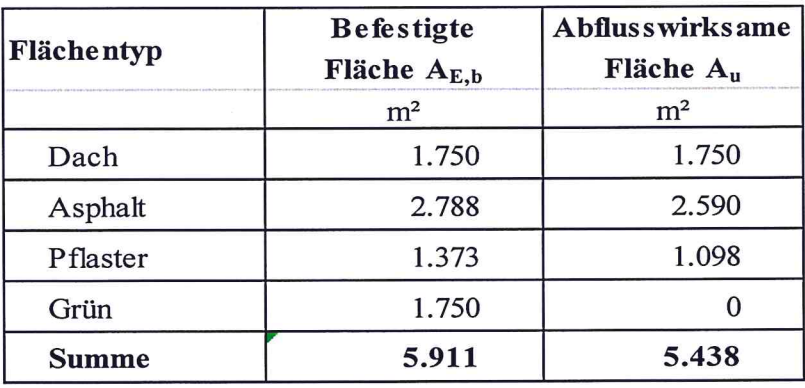

Abbildung 4: Befestigung und abflusswirksame Fläche, Prognose

### $3.$ Geologie

Das Plangebiet befindet sich auf einer ehemaligen Hausmülldeponie. Eine gezielte Versickerung des anfallenden Niederschlagswasser oder der Einsatz von Sickerpflaster im Bereich der Park- und Verkehrsflächen ist nicht möglich.

### **Emissions- und Immissionsbetrachtung, Restriktionen**  $\overline{4}$ .

## Anforderungen an die Niederschlagsentwässerung im Trenn- $4.1$ verfahren

In dem Runderlass "Anforderungen an die Niederschlagsentwässerung im Trennverfahren" (Trennerlass) ist zunächst die Flächenbelastung zu prüfen. Sofern sich eine Behandlungsbedürftigkeit ergibt, ist ein geeignetes Reinigungsverfahren auszuwählen.

Der Erlass unterteilt die Flächenbelastung in die drei folgenden Kategorien:

- Kategorie I: Die Flächen der Kategorie I werden als unbelastet angesehen. Hierzu zählen Dachflächen von Wohn- und Mischgebieten, Fuß-, Rad- und Wohnwege, Garagenzufahrten sowie Sport- und Freizeitanlagen. Eine Behandlung ist nicht erforderlich.
- Kategorie II: Diese Flächen werden als schwach belastet angesehen. In diese Kategorie werden Dachflächen aus Industrie- und Gewerbegebieten und die Verkehrswege eingeordnet. Grundsätzlich werden diese Flächen als behandlungsbedürftig angesehen. Nach einer Einzelfallprüfung kann jedoch für weniger belastete Flächen auf eine Behandlung verzichtet werden. Im Vollzug hat sich als Beurteilungskriterium die Verkehrsbelastung als handhabbares Kriterium etabliert.

Liegt die Verkehrsbelastung unterhalb von 300 KFZ/Tag ist keine Behandlung erforderlich. Bei Verkehrsbelastungen von 300-2.000 KFZ/Tag kann noch auf eine Behandlung verzichtet werden. Verkehrsaufkommen > 2.000 KFZ/Tag ist in jedem Fall eine Behandlung erforderlich.

Wird keine Behandlungspflicht festgestellt, spricht man von der Kategorie IIa, bei einer Behandlungspflicht von der Kategorie IIb.

Kategorie III: Für diese stark belasteten Flächen ist in jedem Fall eine Behandlungspflicht gegeben. Hierzu gehören unter anderem stark befahrene Straßen und Flächen auf denen mit wassergefährdenden Stoffen umgegangen wird.

Die Verkehrsbelastung setzt sich aus dem PKW-Verkehr der Kunden und dem LKW-Anlieferungsverkehr zusammen. Die Verkehrsbelastung wird bei ca. 2.200 KFZ/Tag liegen. Daher sind die Fahrflächen als behandlungspflichtig einzustufen. Eine dezentrale Behandlung ist jedoch nicht erforderlich, da der Regenwasserkanal in einen Mischwasserkanal mündet, dessen klärpflichtiger Abfluss nach Passieren des RÜB Höfgen über eine Pumpstation der Kläranlage Solingen Gräfrath zugeführt wird.

Die fußläufigen Wege und Dachflächen werden in die Kategorie I "unbelastet" eingestuft.

### Niederschlagswasserbeseitigung gemäß § 51a LWG  $4.2$

Der § 51a des Landeswassergesetzes verlangt eine Prüfung, inwieweit das abfließende Niederschlagswasser einer Neubebauung ortsnah und schadlos versickert, verrieselt oder in ein Gewässer eingeleitet werden kann.

Die Baugrunduntersuchung hat ergeben, dass auf Grund der Altlasten Am Standort ALDI-Markt eine Versickerung des Niederschlags, oder der Einsatz von Sickerpflaster nicht möglich ist.

### $4.3$ **Sonstige Restriktionen**

Das anfallende Niederschlagswasser ist vor Einleitung in den Regenwasserkanal in der Landstraße durch geeignete Maßnahmen auf die im Bestand vorhandene Menge zu drosseln.

Auf Grund des austretenden Methans aus dem Boden sind die Bodenplattendurchbrüche und Rohrdurchführungen gasdicht und dauerbeständig gegen Methan auszubilden. Weiterhin sind alle Entwässerungsleitungen, inkl. Staukanal gasdicht auszubilden.

### $4.4$ Fazit

Gemäß Trennerlass ist das auf den Verkehrs- und Parkplatzflächen anfallende Niederschlagswasser des ALDI Marktes an der Landstraße als behandlungspflichtig einzustufen. Aufgrund der Altlastenproblematik ist eine Niederschlagswasserversickerung nicht möglich. Eine Behandlung auf dem Gelände des ALDI-Marktes ist jedoch nicht erforderlich, da der Regenwasserkanal in der Landstraße zunächst in einen Mischwasserkanal mündet und weiterhin eine Behandlung des klärpflichtigen Anteils in der Kläranlage Solingen-Gräfrath erfolgt.

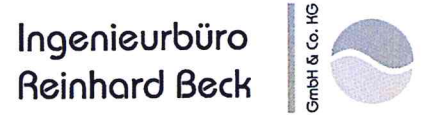

### 5. Plangebietsentwässerung

Das Plangebiet BP 177 wird im Trennverfahren wie folgt entwässert. Da sich der Standort auf einer ehemaligen Hausmülldeponie befindet ist der Aushub abzutransportieren und zu entsorgen. Um die Kosten hierfür möglichst gering zu halten, wurden die bestehenden Kanaltrasse zu großen Teilen in der Planung wieder aufgenommen. Es wird davon ausgegangen, dass das damals verwendete Verfüllmaterial die den a.a.R.d. Technik entsprechenden Eigenschaften aufweist und zum großen Teil für den Wiedereinbau verwendet werden kann. Durch die größere Nennweite des geplanten Kanals wird voraussichtlich immer noch belasteter Aushub entsorgt werden müssen.

#### $5.1$ Schmutzwasser

Der Schmutzwasseranschluss erfolgt in gleicher Weise wie im Bestand. Es wird wieder an die bestehende Leitung an der Grundstücksgrenze im süd-westlichen Bereich angeschlossen.

#### $5.2$ Niederschlagswasser

abfließende Niederschlagswasser wird über Regenfallrohre und Straßeneinläufe über Das Sammelleitungen in die Regenwasserkanalisation des BP 117 eingeleitet. Die Regenwasserkanalisation auf dem Grundstück wird als Staukanal (SK) errichtet. Am Ende dieses Staukanals befindet sich ein Drosselschacht, der die Wassermenge auf  $Q_{Dr} = 95$  l/s begrenzt um gegenüber dem Bestand ( $Q_{n=2} = 98$  l/s) in jedem Fall eine Verschlechterung zu vermeiden. Wassermengen, die über das Fassungsvermögen des Staukanals hinausgehen, werden über einen Notüberlauf im Drosselschacht ebenfalls dem öffentlichen Kanal zugeführt.

#### $5.2.1$ Dimensionierung

Die Dimensionierung wurde nach dem DWA Arbeitsblatt A117 vereinfachtes Verfahren durchgeführt. Unter Verwendung der KOSTRA-DWD 2000 Modellregenspenden wurde eine Dimensionierung für den Lastfall T<sub>n</sub> = 5a durchgeführt. Eine Rückhaltung hat bis zum 5-Jährlichen Niederschlagsereignis überstaufreien Rückhalt zu gewährleisten. Bei höherer Belastung springt der Notüberlauf an. Maßgeblichen Einfluss auf das erforderliche Volumen hat die Drosselwassermenge, auf die der Niederschlagsabfluss reduziert wird. Da eine Verschlechterung gegenüber der Bestandssituation in jedem Fall vermieden werden soll, wurde eine Drosselwassermenge von Q<sub>Dr</sub> = 95 l/s gewählt, welche rd. 3 l/s unter der aktuellen Einleitungsmenge in den öffentlichen Kanal für eine Ereignis der Jährlichkeit  $T_n = 2a$  liegt.

9

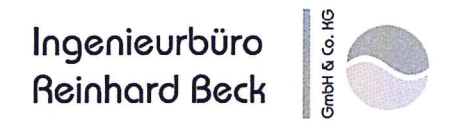

#### 5.2.2 **Ausführung**

Alle Grundstücksentwässerungsleitungen inkl. des Staukanals sind gasdicht auszuführen. Dies kann für die kleineren Nennweiten bis DN 300 durch Einsatz von KG 2000 Rohren, oder HS-Rohren mit gasdichten Dichtungen erfolgen. Der Staukanal in DN 600, sowie die Schächte können in PE mit Schweißverbindungen ausgeführt werden. Alternative Materialien sind im Zuge der Entwurfsplanung zu prüfen.

### Überflutungsschutz  $5.3$

Die Ausführung der Kanalisation hat einen Überflutungsschutz bis zu einer Jährlichkeit von  $T_n = 20a$ zu gewährleisten. Regenereignisse dieser Intensität dürfen zu einem Austritt von Niederschlagswasser aus dem Kanal auf die Oberfläche führen, eine Gefährdung von Menschen, oder Wassereintritt in Gebäude (Überflutung) muss jedoch vermieden werden. Durch das Nord-Süd Gefälle auf der Parkplatzfläche ist für einen Abfluss weg vom ALDI-Markt, in Richtung Landstraße gesorgt. Im weiteren Verlauf der Fließwege sind keine Gefährdungspunkte durch den Abfluss vom Gelände des ALDI-Marktes auszumachen.

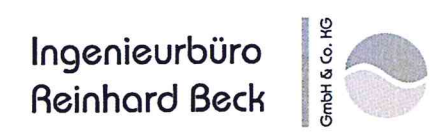

### $5.4$ Kostenschätzung

Die Kosten für den Anschluss des neu zu errichtenden Staukanals am bestehenden Übergabepunkt in den öffentlichen Kanal sind denen einer ungedrosselten Ableitung zum Kanal in der Elberfelder Straße gegenüber gestellt. Durch den bautechnisch deutlich erhöhten Aufwand zur Überwindung der großen Höhendifferenz mittels Absturzschacht und der Schaffung einer neuen Trasse im jetzigen baumbestandenen Grünstreifen stellt sich die Nutzung des bisherigen Anschlusses in der Landstraße als wirtschaftlichste Lösung dar. Nachfolgend sind beide Kostenschätzungen aufgeführt.

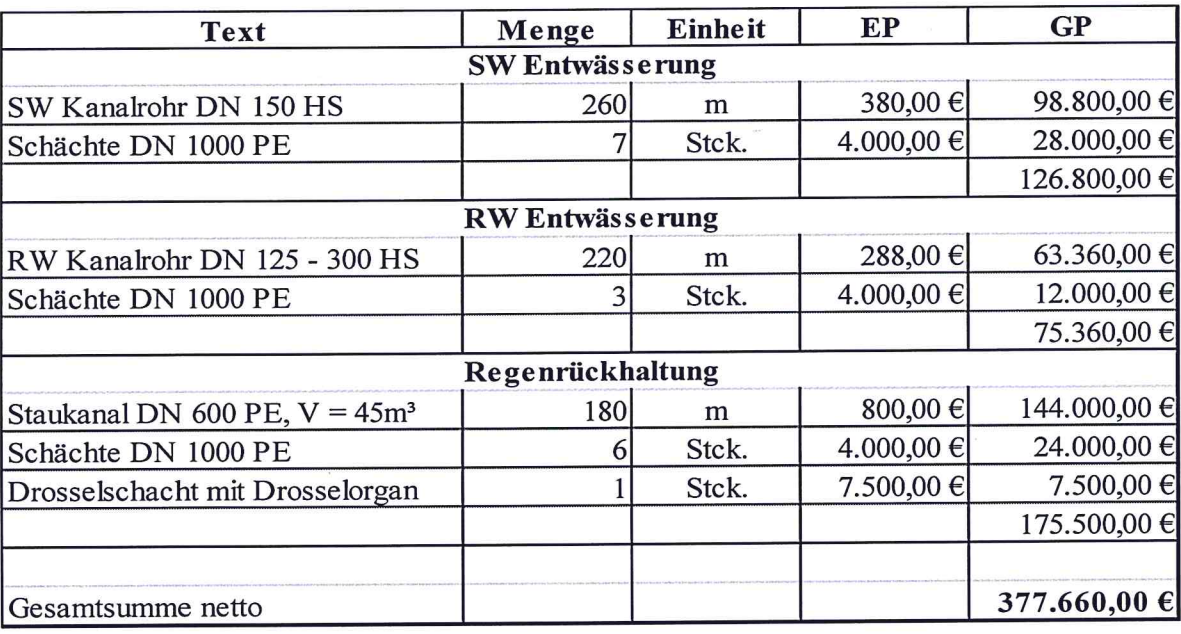

Abbildung 5: Kostenschätzung, Anschluss Landstraße

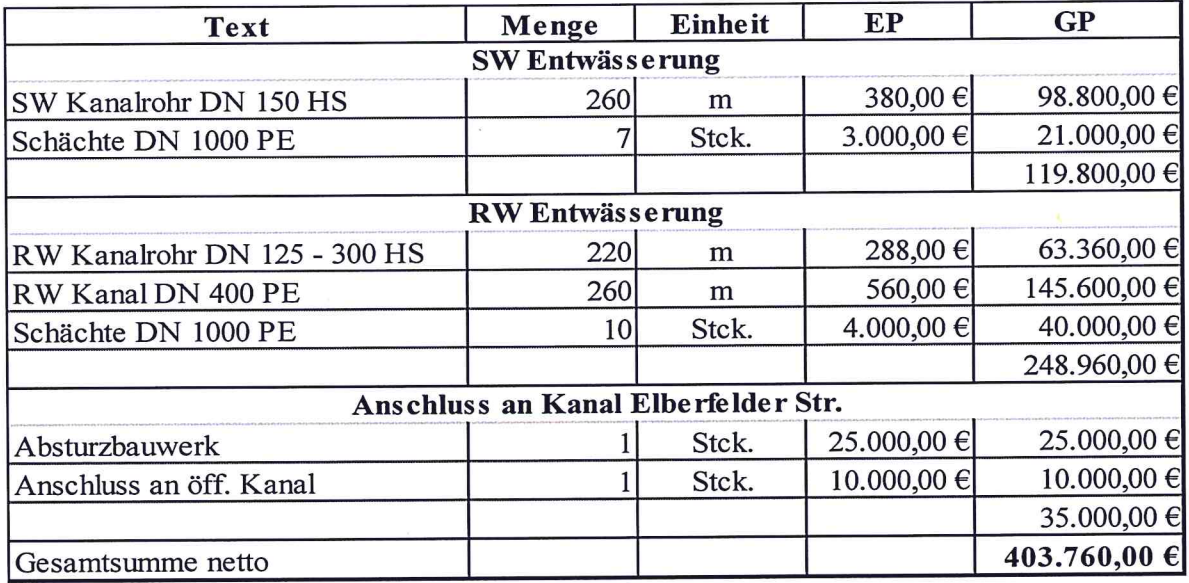

Abbildung 6: Kostenschätzung, Anschluss Elberfelder Straße

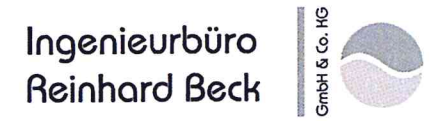

### 6. Zusammenfassung

In Haan an der Landstraße soll der bestehende ALDI-Lebensmittelmarkt im Rahmen der Erweiterung der Verkaufsfläche abgerissen und an neuer Stelle auf demselben Grundstück neu errichtet werden.

Die Flächen des BP 117 (Aldi-Markt) sollen das gesammelte Niederschlagswasser über den RW-Kanal in der Landstraße zum RÜB Höfgen und dort weiter zur Kläranlage Solingen Gräfrath ableiten. Die in den öffentlichen Kanal eingeleitete Menge wird auf die aktuelle Menge gedrosselt (Basis T<sub>n</sub> = 2a). Das erforderliche Volumen von V<sub>SK</sub> = 58 m<sup>3</sup> um den Abfluss der größeren abflusswirksamen Fläche des Prognosezustandes bis zu einem Ereignis  $T_n = 5a$  zurückzuhalten wird durch entsprechend größere Nennweite (DN 650) des Privatkanals geschaffen.

Das Schmutzwasser wird ebenfalls über den bestehenden öffentlichen abgeleitet. Dieser verläuft von der süd-westlichen Grundstücksecke durch den Grünstreifen bis zum Kanal in der Elberfelder Straße.

Die Variante einer ungedrosselten Ableitung an den Kanal in der Elberfelder Straße hat sich nach Prüfung als die wirtschaftlich und bautechnisch ungünstigere herausgestellt.

Die geschätzten Baukosten für die Schmutz- und Regenentwässerung betragen netto ca. 377.660 €.

Aufgestellt:

Wuppertal im Oktober 2013/DS/CBU/2606

Ingenieurbüro Reinhard Beck GmbH & Co. KG

01 **Aktenvermerke** 

 $\bigcap$ 

# AKTENVERMERK Nr. 1 zur Besprechung vom 13.09.2013

im Architekturbüro Adam-Gisselbach, Wuppertal

## DS/CBU/2606/09.10.2013

Teilnehmer:

Frau Adam-Gisselbach Herr Schwefringhaus

Herr Schäfer

Architekturbüro Adam-Gisselbach Ingenieurbüro Reinhard Beck Ingenieurbüro Reinhard Beck

## Entwässerungskonzept ALDI Markt in Haan

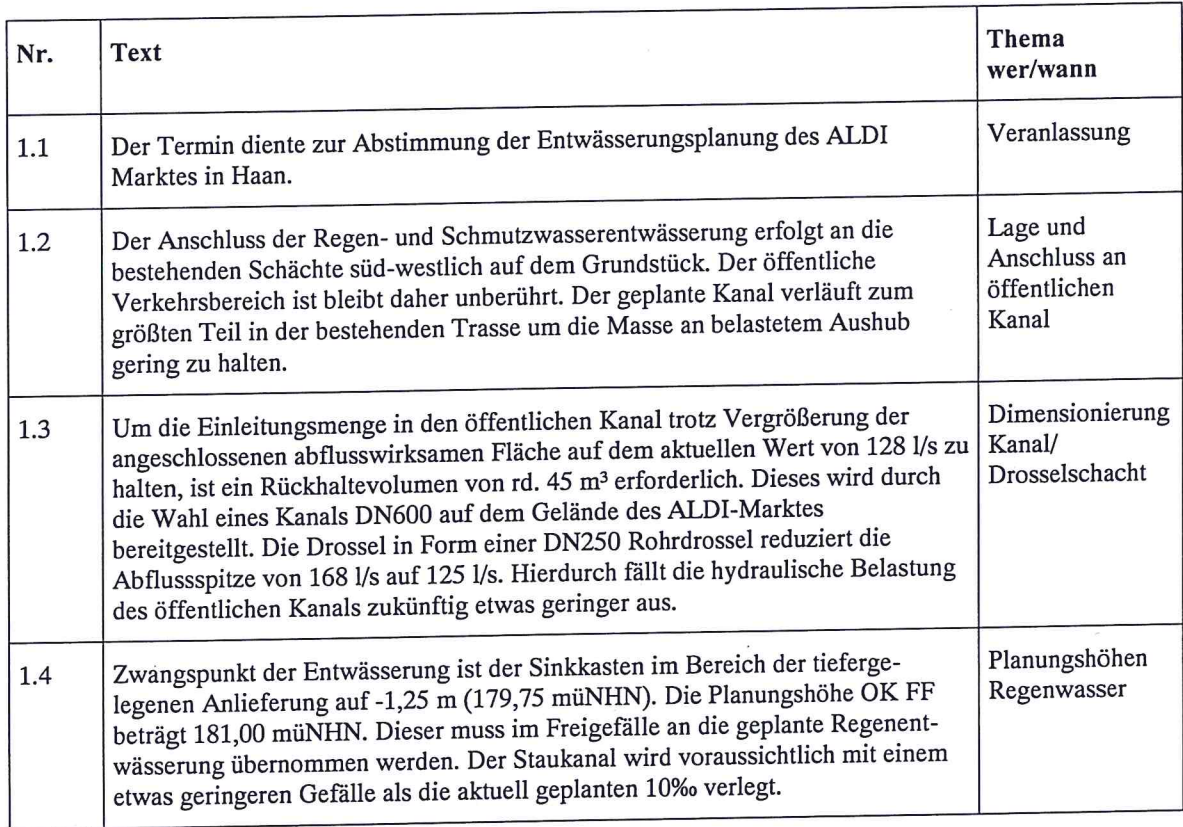

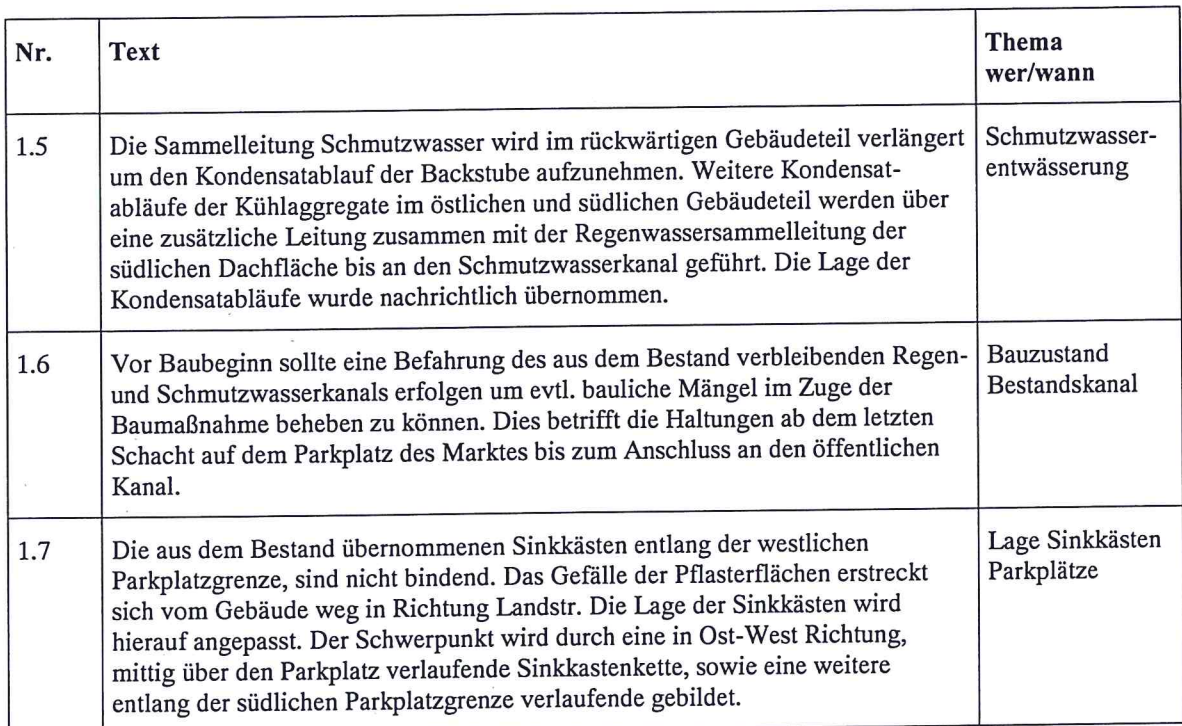

Der Aktenvermerk gilt als von allen Beteiligten anerkannt und genehmigt, falls nicht innerhalb von 14 Tagen nach<br>Erstellungsdatum schriftliche Einwendungen gegen den Inhalt des Textes beim Verfasser vorgetragen werden.

Mit freundlichen Grüßen. Ingehieurbüro Reinhard Beck

GmbH & Co. KG

Verteiler:<br>Frau Adam-Gisselbach

Architekturbüro Adam-Gisselbach

02 **Berechnung A117** 

 $\sqrt{2}$ 

## Bemessung von Rückhalteräumen nach DWA - A117

 $V = V_{S,U} * A_u$ 

 $V_{S,U} = (r_{D,n} - q_{Dr,R,u}) * D * f_Z * f_A * 0,06$ 

 $q_{Dr,R,u} = (QD_r - Q_{Dr,V} - Q_{T,d,aM}) / A_u$ 

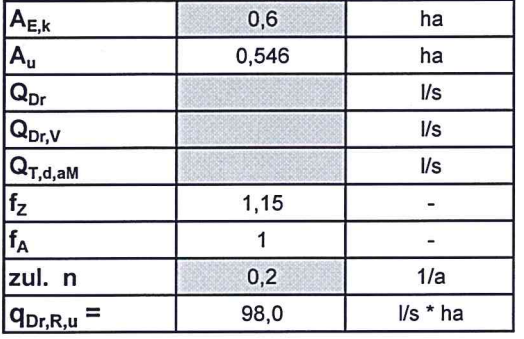

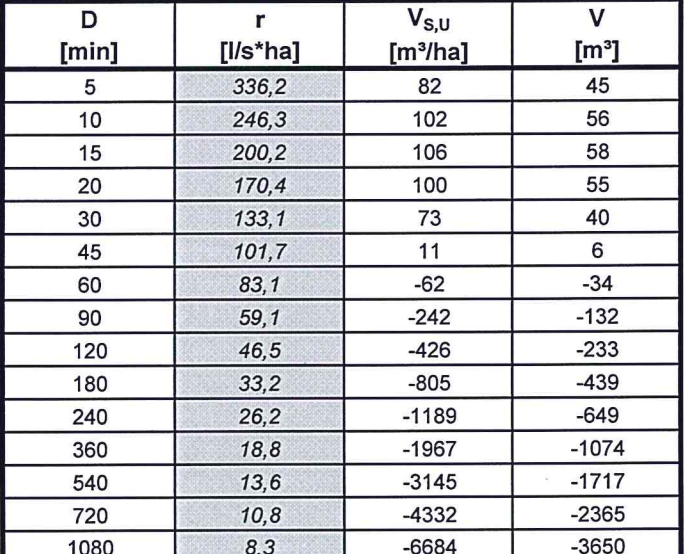

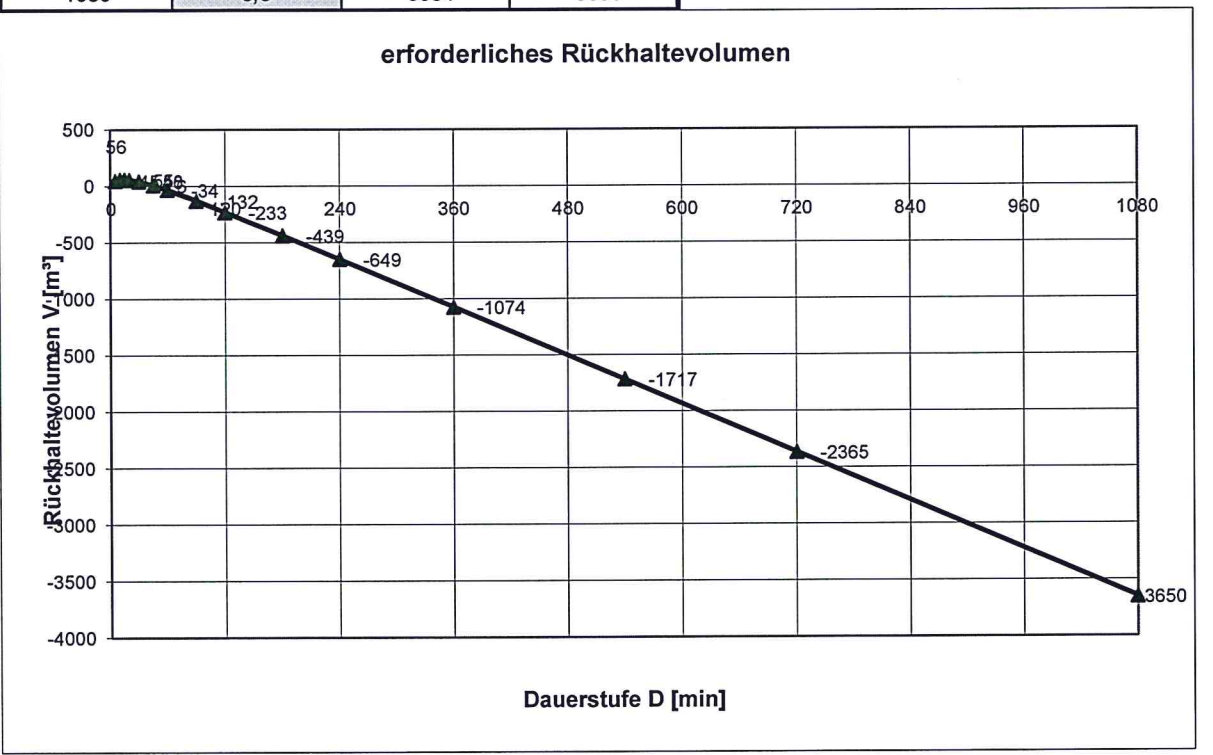

03<br>Kostenschätzung

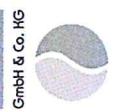

## Kostenschätzung 17.10.2013

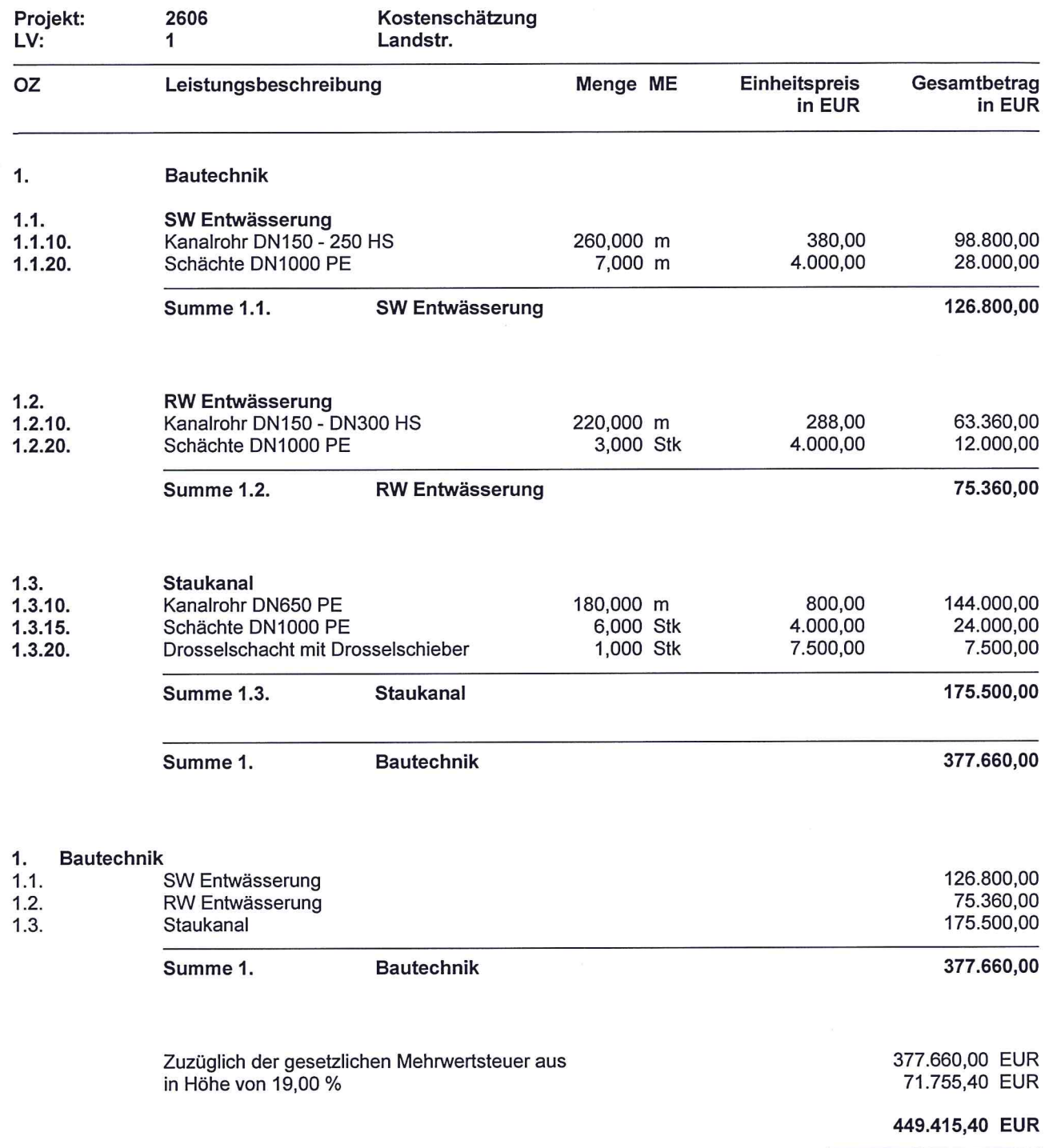

 $\bigcap$ 

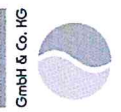

## Kostenschätzung 17.10.2013

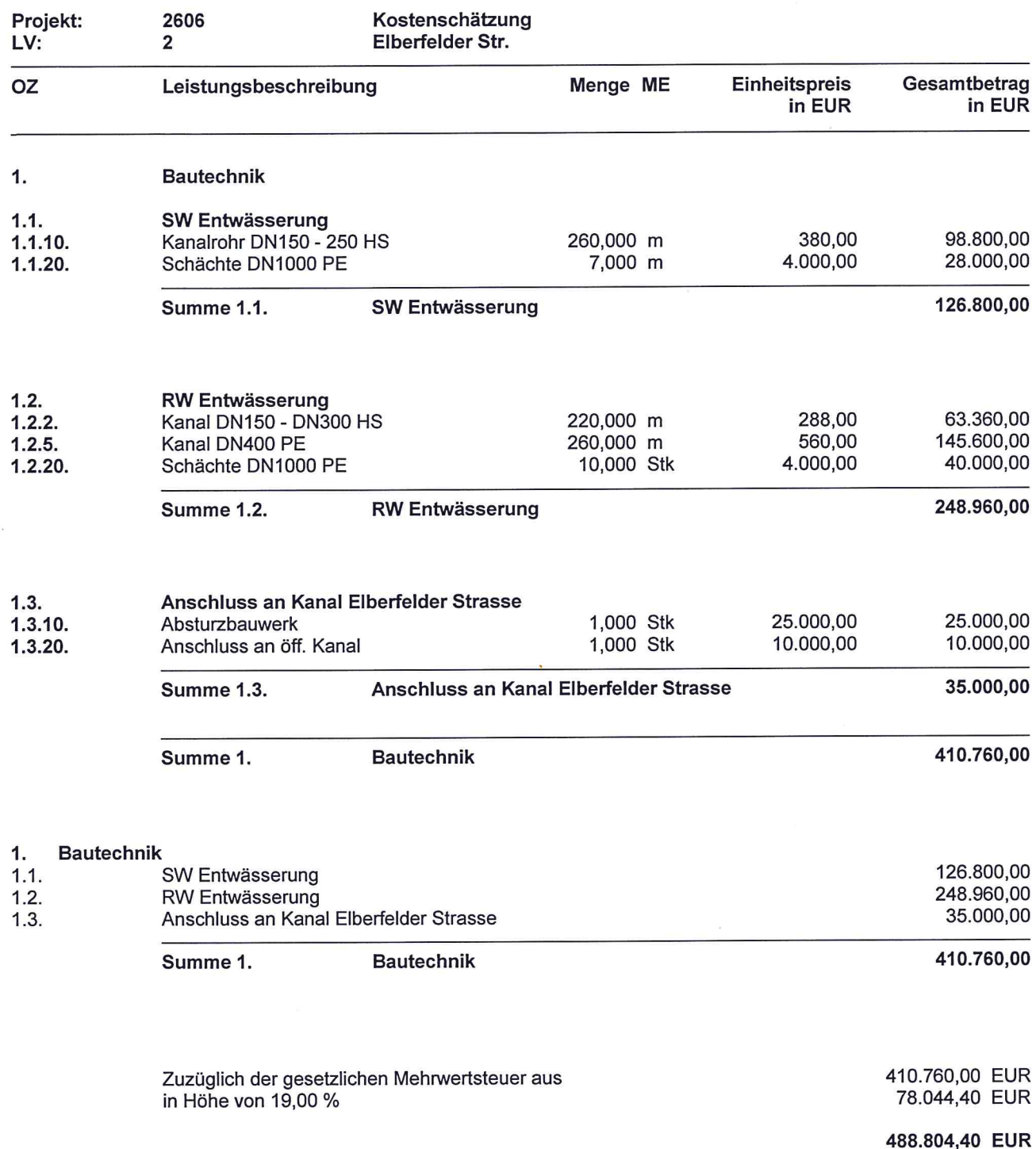

 $\frac{1}{\sqrt{2}}$ 

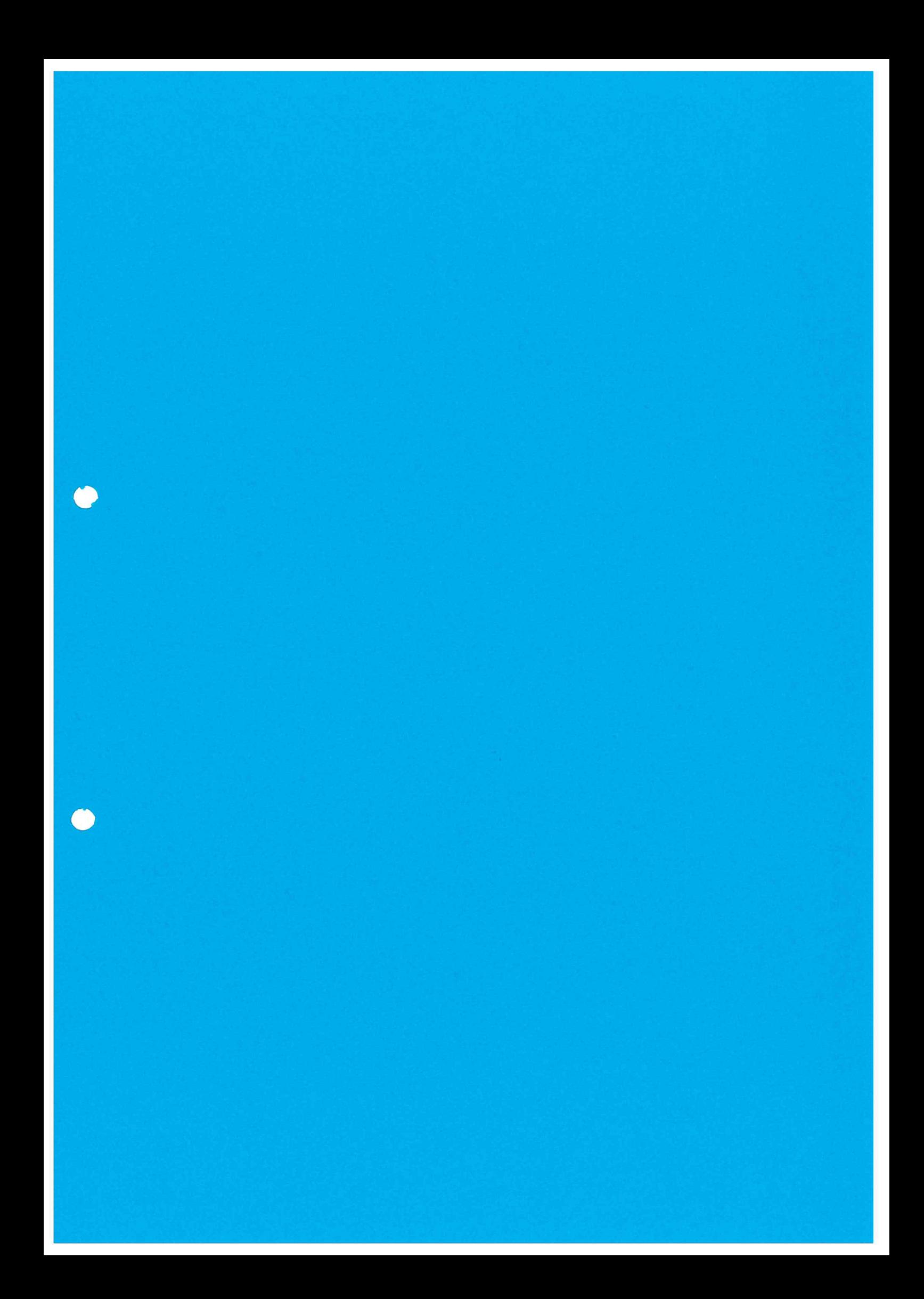

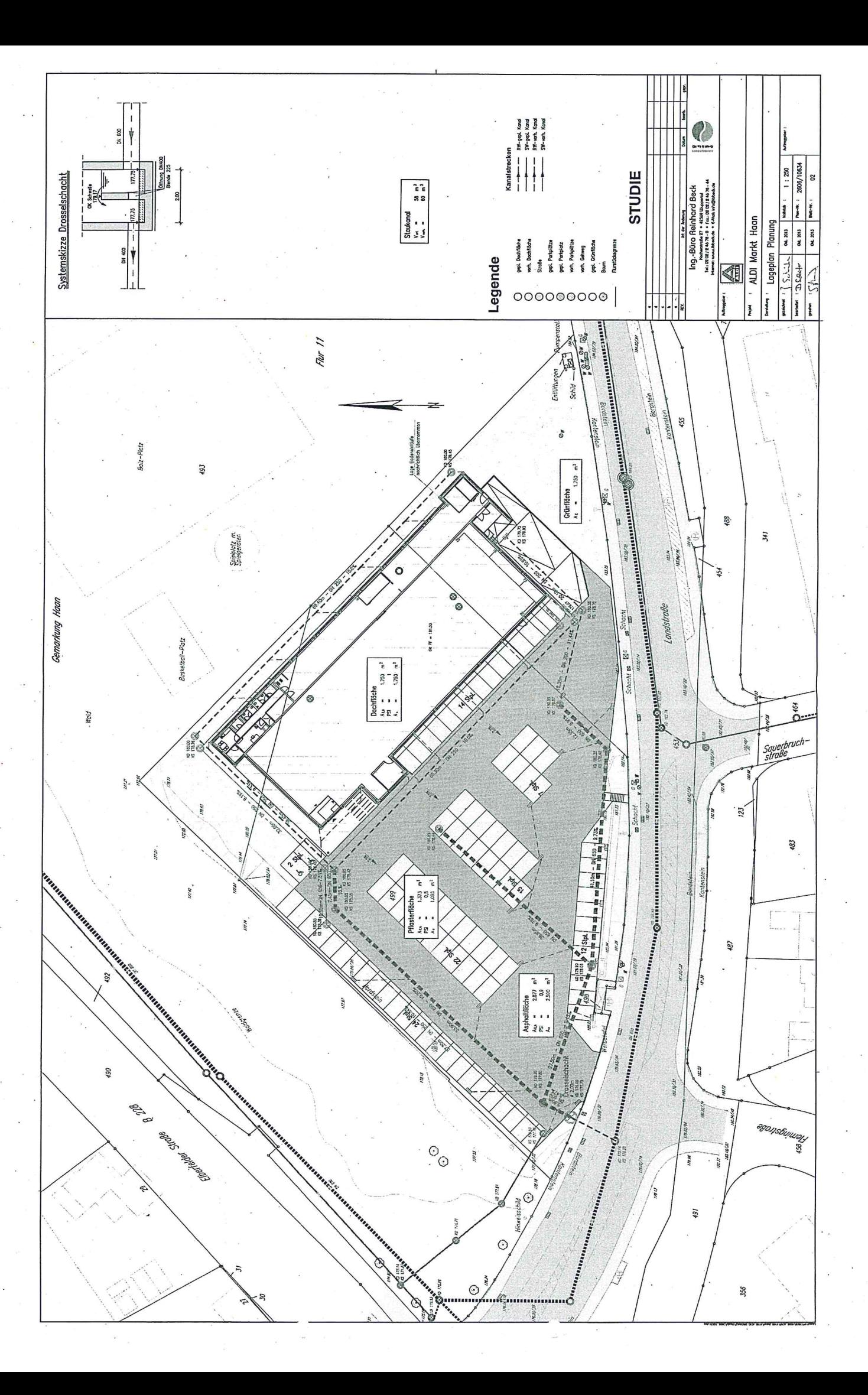

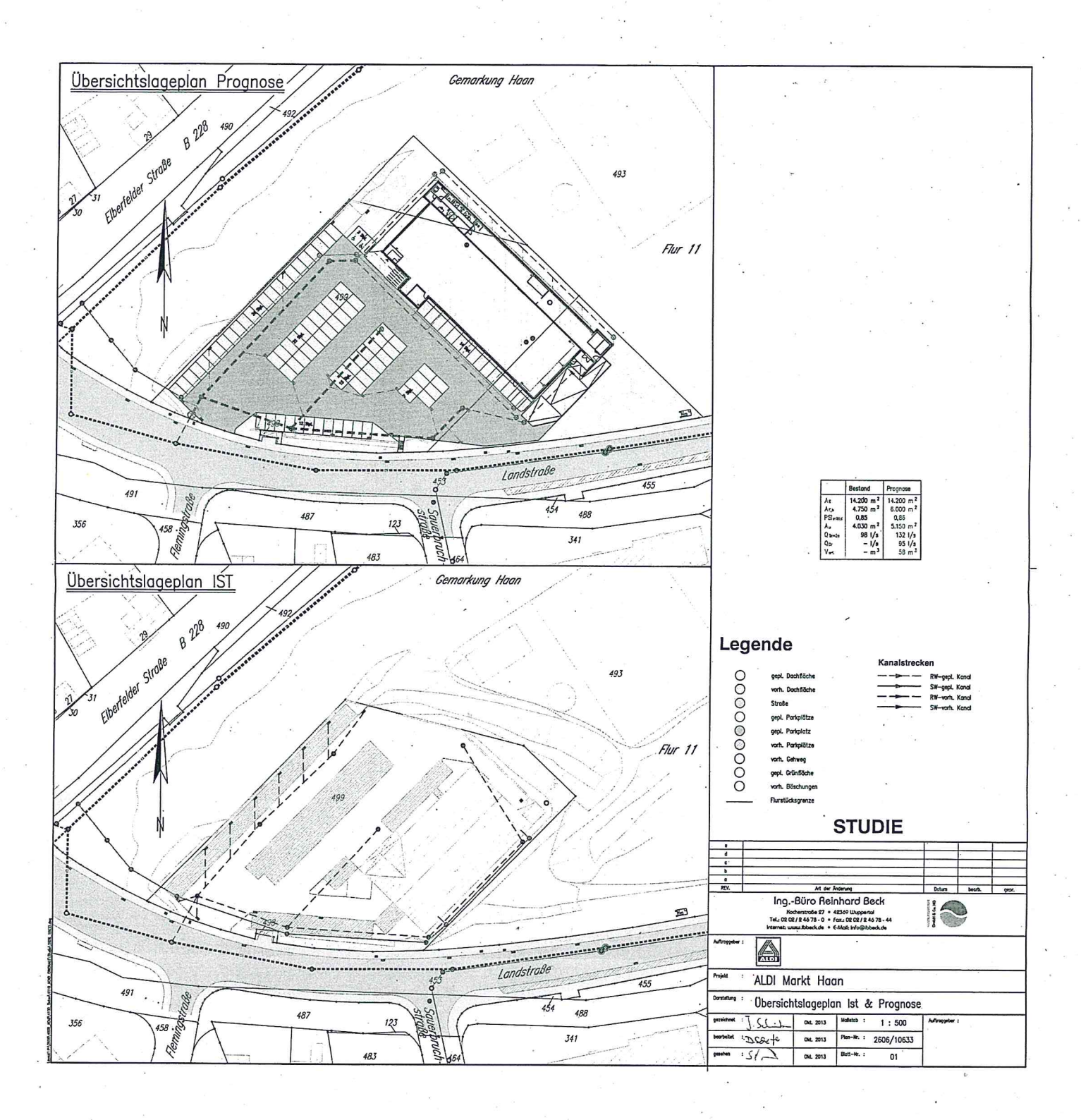